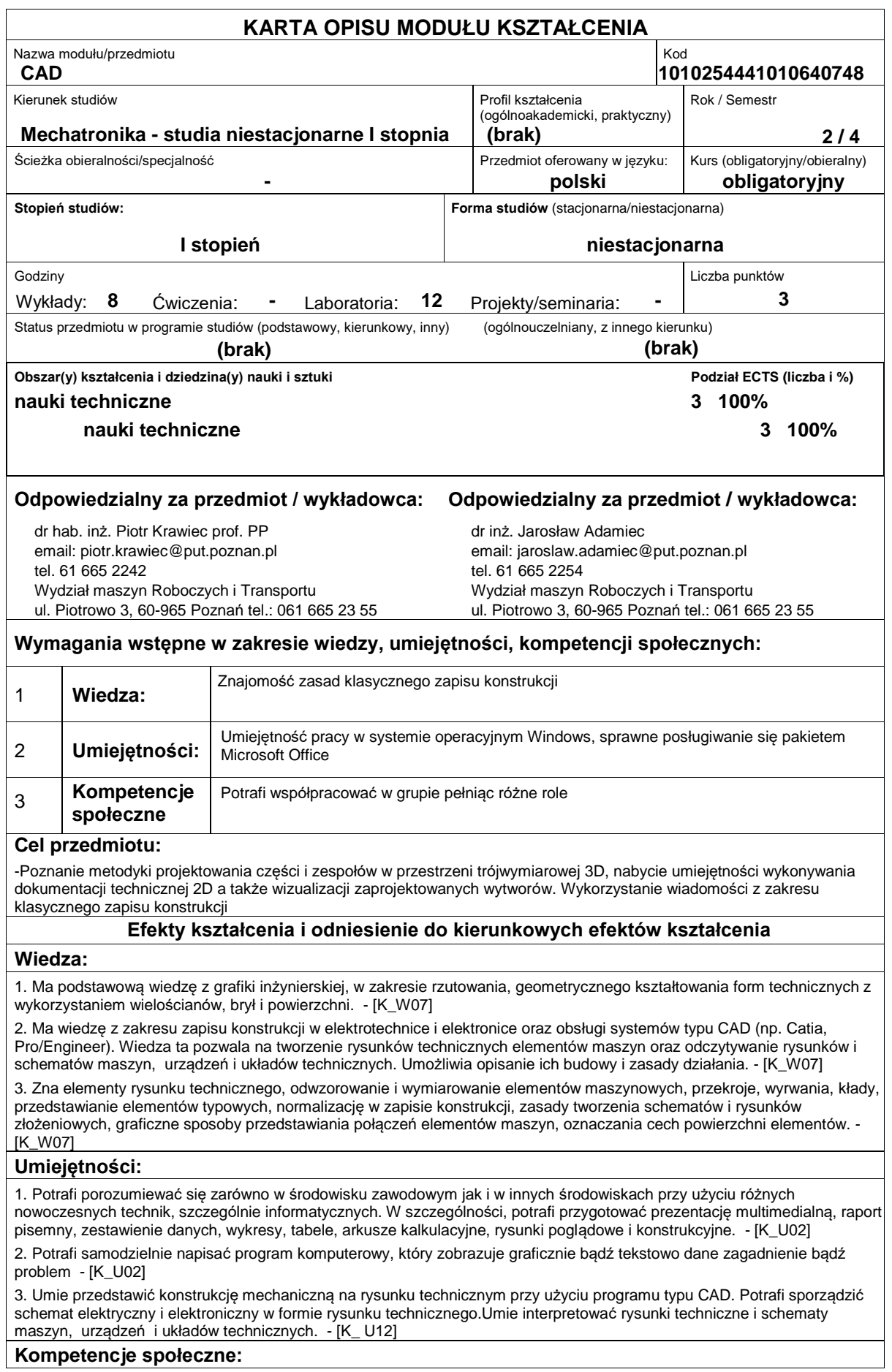

1. Rozumie potrzebę uczenia się przez całe życie, potrafi inspirować i organizować proces uczenia się innych osób. - [K\_K01] 2. Ma świadomość ważności i rozumienia pozatechnicznych aspektów i skutków działalności inżynierskiej, w tym jej wpływu na środowisko i związanej z tym odpowiedzialności za podejmowane decyzje. - [K\_K02]

3. Potrafi współdziałać i pracować w grupie, przyjmując w niej różne role - [K\_K03]

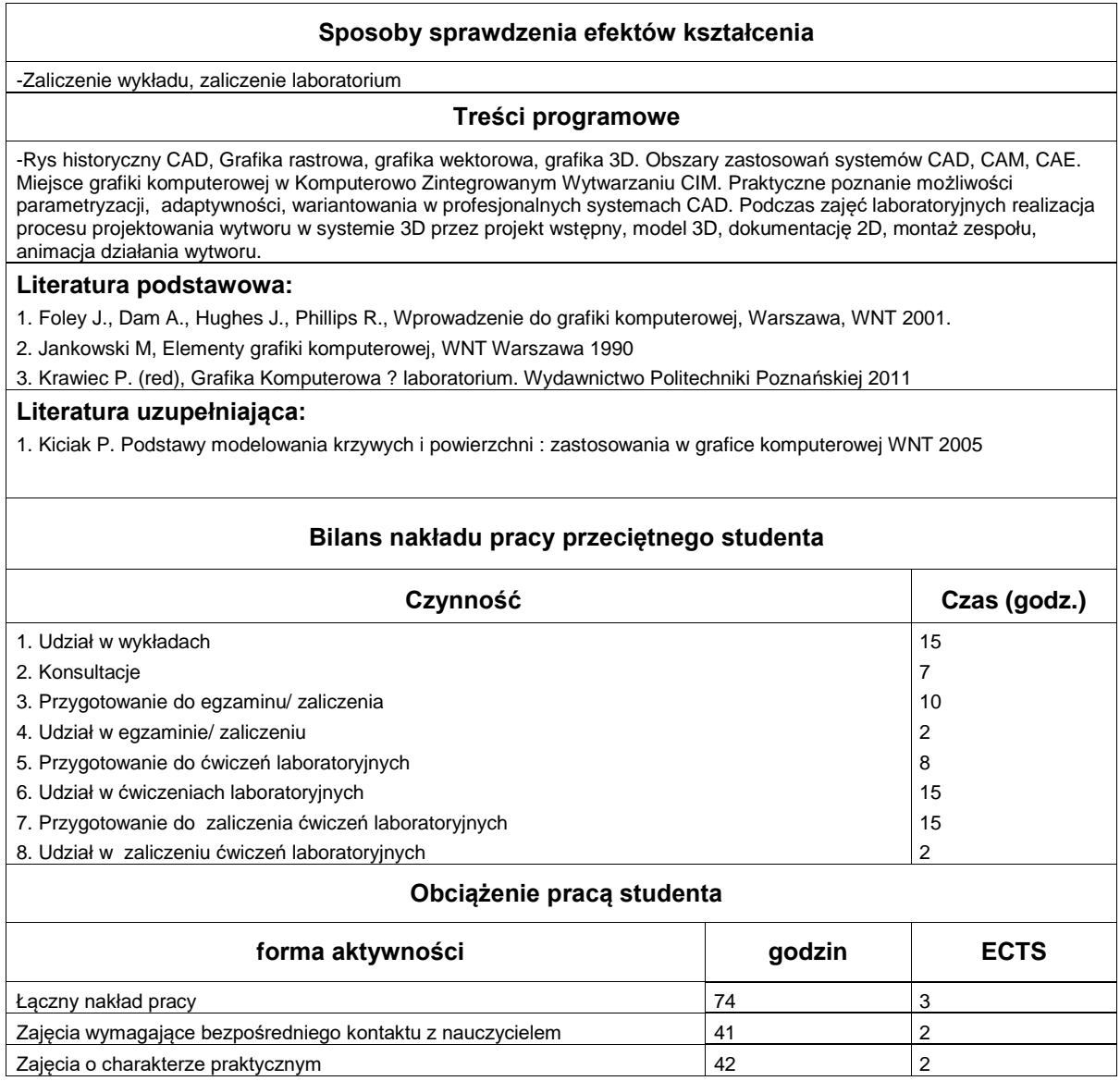